## **Getting Started – PDF and Document Size Requirements**

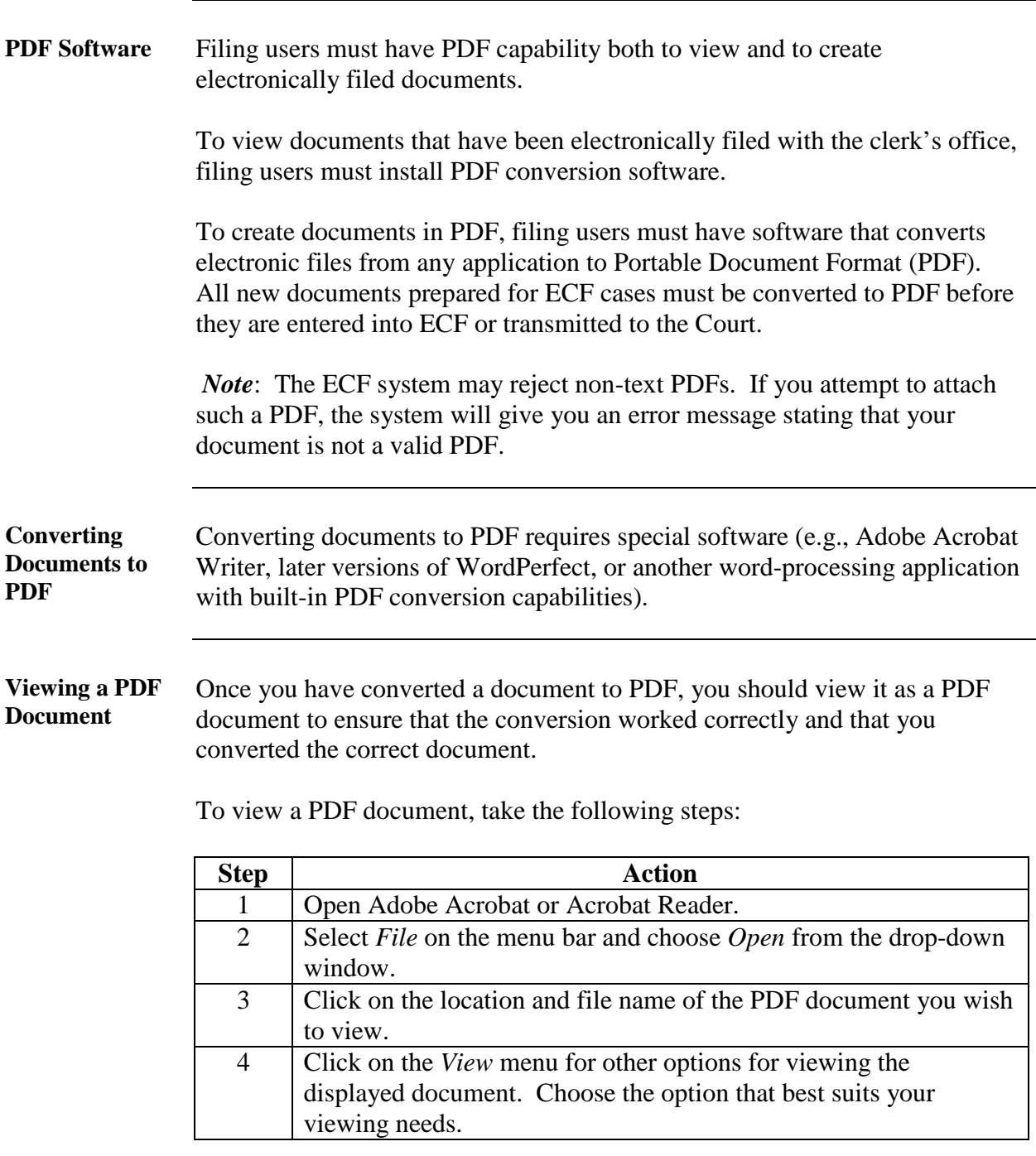

*Continued on next page*

## **Getting Started – PDF and Document Size Requirements,**

Continued

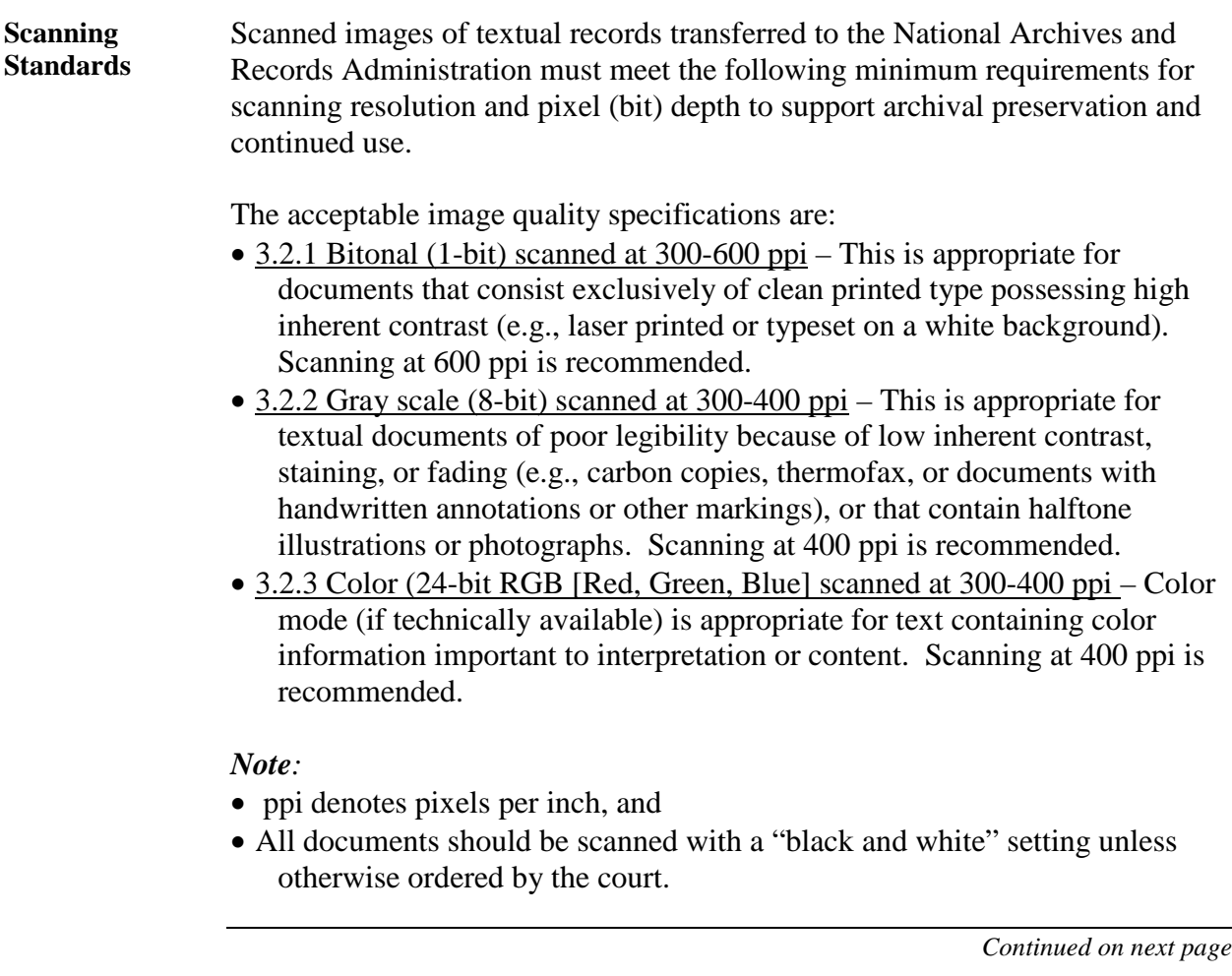

## **Getting Started – PDF and Document Size Requirements,**

Continued

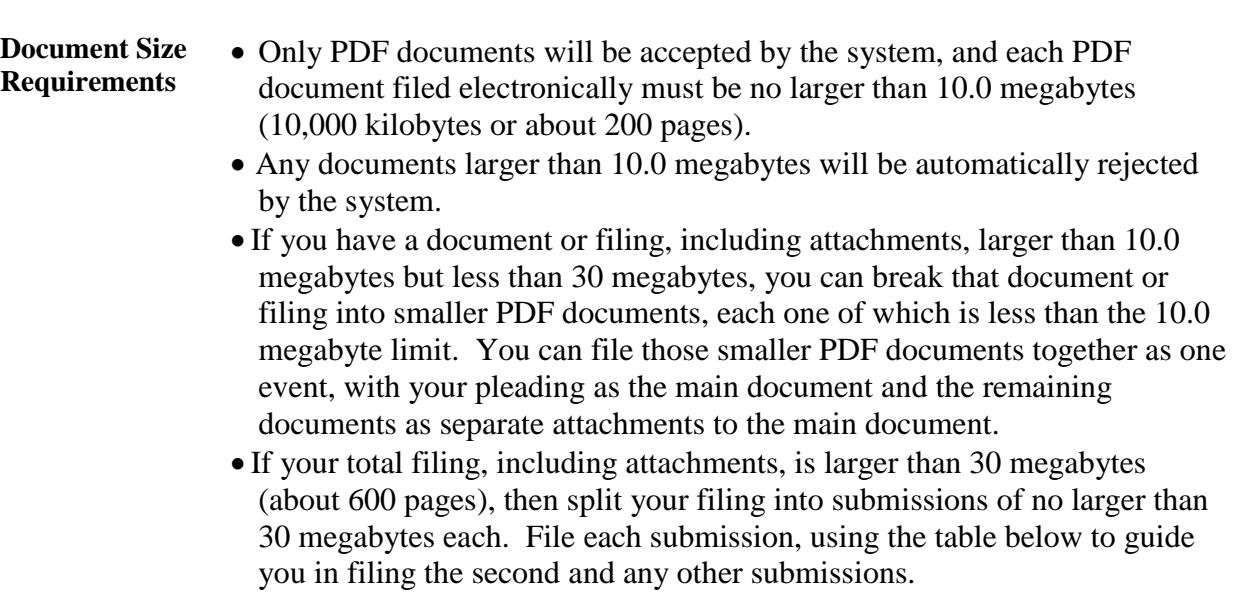

*Continued on next page*

## **Getting Started – PDF and Document Size Requirements,**

Continued

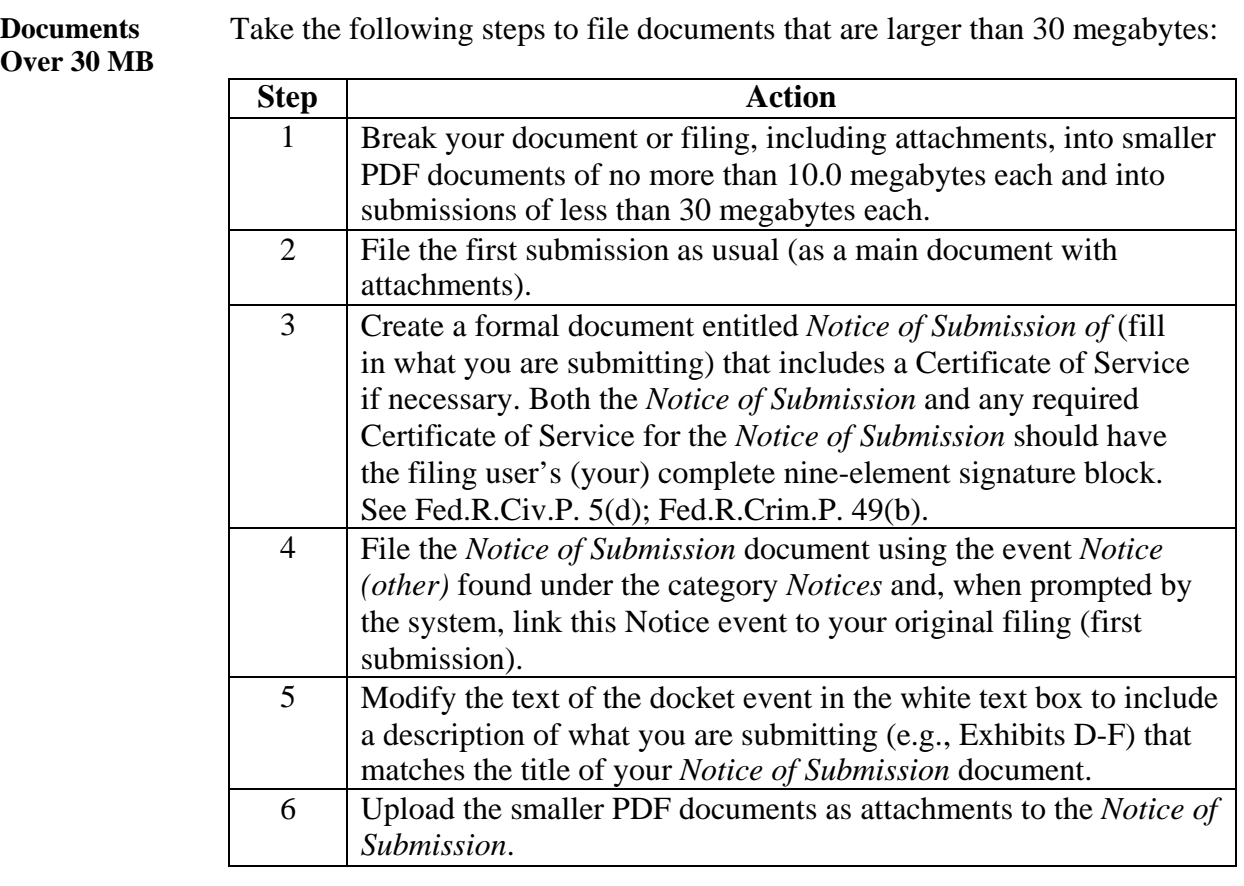